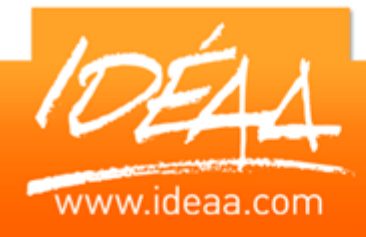

# **POWERPOINT L'essentiel**

## **Durée** *1 jour*

(7 heures)

## **Objectifs**

Acquérir une méthode de travail pour concevoir rapidement des présentations efficaces avec Powerpoint.

### **Prérequis**

Avoir une bonne connaissance de l'environnement Windows.

## **Moyens pédagogiques**

Apport de connaissances théoriques et pratiques.

Applications dirigées et en autonomie.

Chaque stagiaire dispose d'un

ordinateur.

Une dynamique de groupe et partage d'expérience

Apports de conseils et illustration par des exemples et partage

d'expériences

Intervenants issus du monde de l'entreprise

Personnalisation et adaptation au besoin des stagiaires

## **Supports fournis**

Ce support Vidéo est fourni gratuitement à chaque stagiaire, sur une clé USB en fin de formation.

## **PARCOURS PEDAGOGIQUE**

### **L'interface de Powerpoint**

- **La barre d'outils Accès rapide**
- Utiliser le ruban pour découvrir toutes les fonctionnalités
- **Enregistrer un document sous une ancienne version**

## **Conception d'un diaporama**

- $\triangleright$  Le mode plan
- $\triangleright$  Les masques de diapositive
- **Le modèle de création**
- **La disposition des diapositives**

## **Les objets de présentation**

- Hiérarchiser du texte dans les zones de contenu
- Utiliser Les puces, alignements, interlignes des cadres texte
- Utiliser les styles rapides et les effets
- Smart Art : Créer des diagrammes et des organigrammes
- Créer, modifier, mettre en forme et disposer une forme dessinée
- Saisir dans une forme
- Aligner, répartir, faire pivoter et connecter des formes dessinées
- Grouper et dissocier
- Créer du texte vertical

## **L'uniformisation des présentations**

- **Les thèmes**
- ▶ Changer les polices, les couleurs, les effets et les styles d'arrière-plan du thème
- **Utiliser et modifier le masque standard**
- Définir les en-têtes et pieds de page
- Créer un modèle
- Appliquer les nouveaux thèmes prédéfinis
- **Les nouveaux outils applicables aux textes, formes et** graphiques

## **Animer son diaporama**

- **▶ Optimiser les effets de transition**
- Insérer et tester des effets d'animations
- **▶ Créer un diaporama à emporter**
- **Le mode présentateur**
- Créer une borne interactive